# **mPDF**

#### **New features in mPDF Version 5.1**

This is a copy of Example 54, but all object colours are converted to grayscale using simply:

\$mpdf->restrictColorSpace = 1;

- CSS background (images, colours or gradients) on <TR> and <TABLE>
- CSS border on <TR> (only in border-collapsed mode)
- support for Mozilla and CSS3 gradient syntax:
	- ❍ -moz-linear-gradient, linear-gradient
	- ❍ -moz-radial-gradient, radial-gradient
	- ❍ -moz-repeating-linear-gradient, linear-repeating-gradient
	- ❍ -moz-repeating-radial-gradient, radial-repeating-gradient
- expanded support for gradients (including in SVG images):
	- ❍ multiple colour 'stops'
	- ❍ opacity (transparency)
	- ❍ angle and/or position can be specified
- $\bullet$  etc...

## Tables: borders, background images & gradients

Background images or gradients can be set on whole tables or table rows (as well as individual table cells)

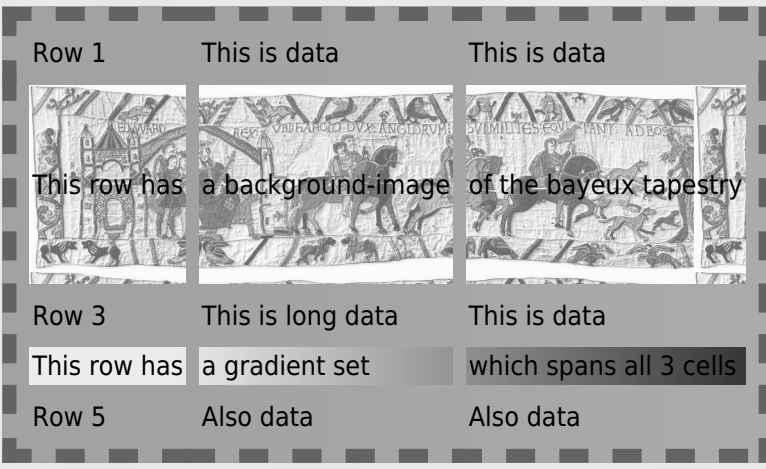

Border can be set on table rows (only when border-collapse is set to collapse)

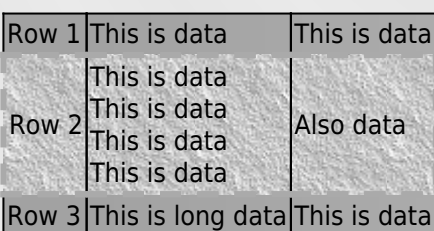

# Mozilla and CSS3 gradient syntax

### **Linear gradients**

ANGLE SET AND POINTS E.G. - MOZ-LINEAR-GRADIENT (34% 34% 30DEG, RED, ORANGE, YELLOW...

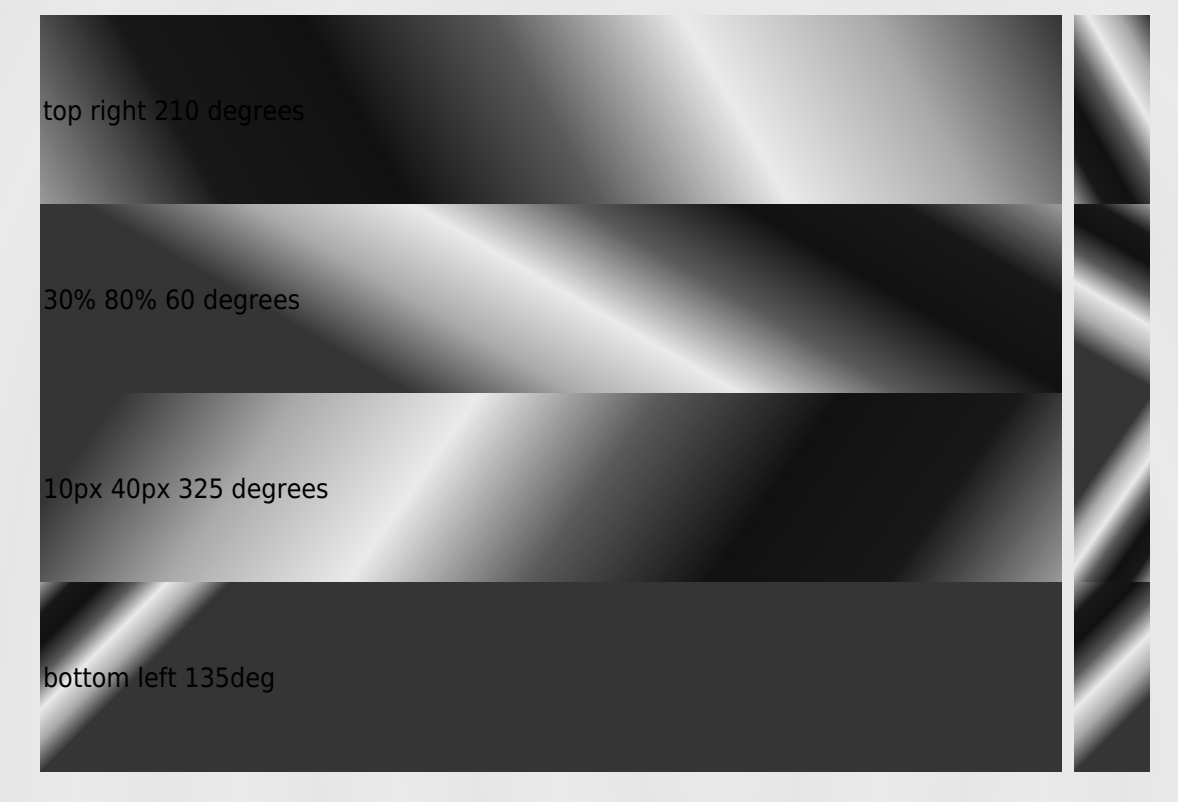

POINTS SET ONLY E.G. - MOZ-LINEAR-GRADIENT (BOTTOM LEFT, RED, ORANGE, YELLOW...

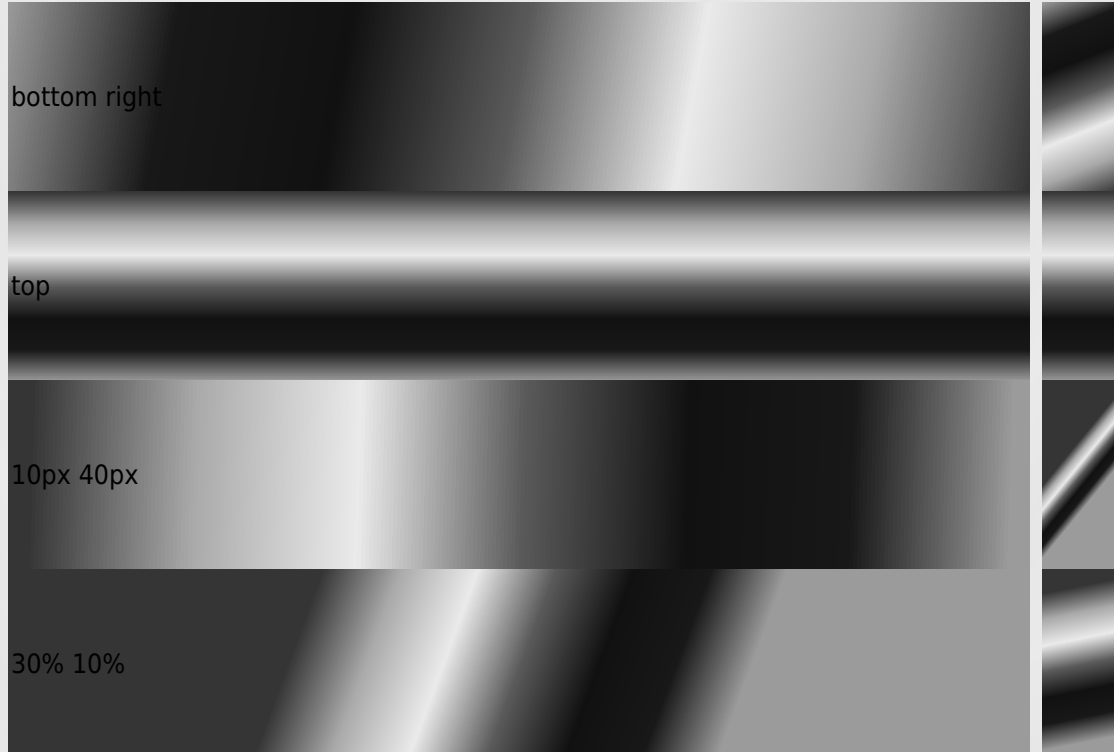

ANGLE SET BUT NO POINTS E.G. - MOZ-LINEAR-GRADIENT (30DEG, RED, ORANGE, YELLOW...

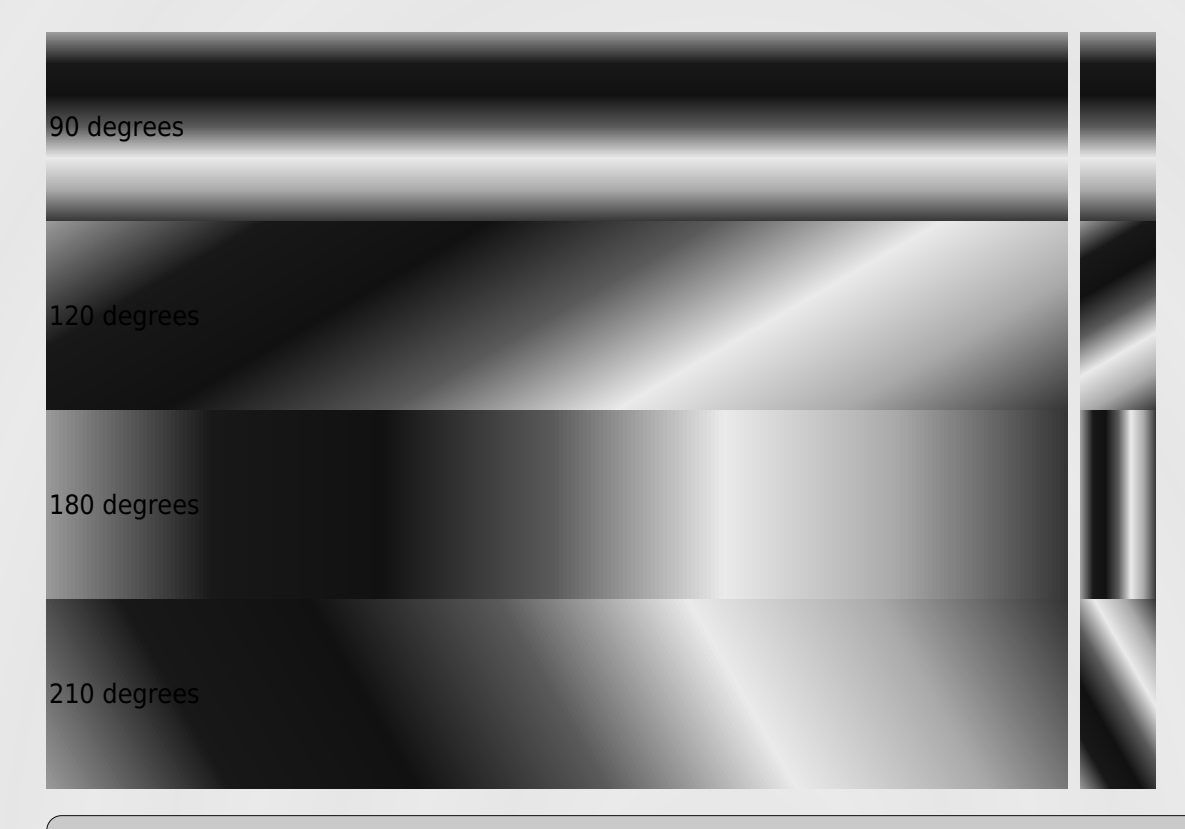

Linear and radial gradients are not specified in the CSS2 specification. The CSS3 draft specification gives a way of outputting gradients, but currently this is not supported by any browser.

Mozilla (Firefox) has developed its own way of producing gradients, which approximates to the CSS3 draft specification:

- -moz-linear-gradient
- -moz-repeating-linear-gradient
- -moz-radial-gradient and
- -moz-repeating-radial-gradient

WebKit (Safari, Chrome etc.) have a separate way of defining gradients using -webkit-gradient

Microsoft (IE) does not support any such method of specifying gradients, but does have a function filter: progid:DXImageTransform.Microsoft.gradient()

When writing HTML for cross-browser compatibility, it is common to see something like this in a stylesheet:

```
background: #999999; /* for non-css3 browsers */
filter: progid:DXImageTransform.Microsoft.gradient(startColorstr='#cccccc',
endColorstr='#000000'); /* for IE */
background: -webkit-gradient(linear, left top, left bottom, from(#cccccc),
to (#000000)); /* for webkit browsers */background: -moz-linear-gradient(top, #cccccc, #000000); /* for firefox 3.6+
*/
```
mPDF versions <= 5.0 supported a custom style property background-gradient which accepted both linear and radial gradients. These continue to be supported (and both old and new forms can be used together); note the differences:

- mPDF background-gradients are output underneath background-images, and both can be specified; whereas the new CSS3/Mozilla-type gradients are defined as a type of background-image
- CSS3/Mozilla gradients support multiple colour-stops, opacity, repeating-gradients, and a greater number of options for defining the gradient axis (linear gradients) or shape and extent (radial gradients)

mPDF will attempt to parse a CSS stylesheet written for cross-browser compatibility:

- parse and support -moz type gradients
- parse and support CSS3 gradient syntax
- ignore -webkit syntax gradients

More details can be found at:

- Mozilla linear <https://developer.mozilla.org/en/CSS/-moz-linear-gradient>
- Mozilla radial <https://developer.mozilla.org/en/CSS/-moz-radial-gradient>
- Mozilla gradients use - [https://developer.mozilla.org/en/Using\\_gradients](https://developer.mozilla.org/en/Using_gradients)
- CSS3 linear gradients -<http://dev.w3.org/csswg/css3-images/#linear-gradients>
- CSS3 radial gradients -<http://dev.w3.org/csswg/css3-images/#radial-gradients>
- WebKit gradients <http://webkit.org/blog/175/introducing-css-gradients/>

## Repeating gradients

background: repeating-linear-gradient(red, blue 20px, red 40px);

background: -moz-repeating-linear-gradient(top left -45deg, red, red 10px, rgba(255,255,255,0) 10px, rgba(255,255,255,0) 20px);

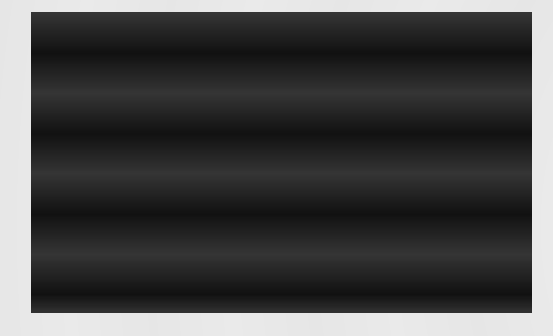

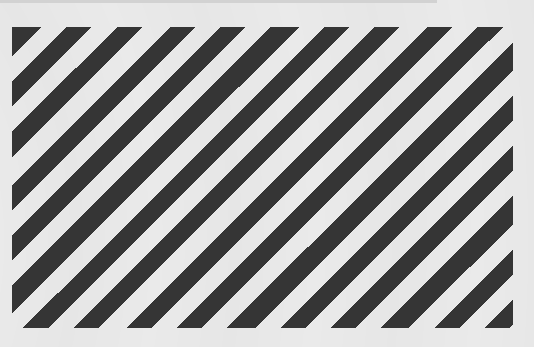

background: repeating-radial-gradient(20px 30px, circle farthest-side, red, yellow, green 10px, yellow 15px, red 20px);

background: repeating-radial-gradient(red, blue 20px, red 40px);

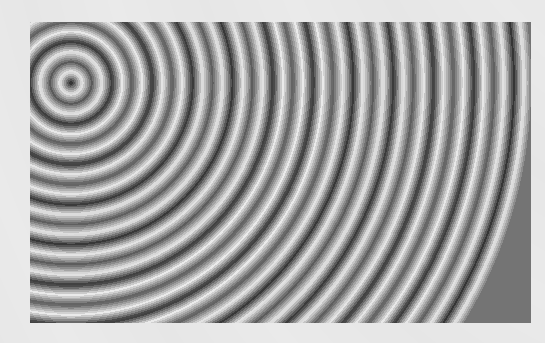

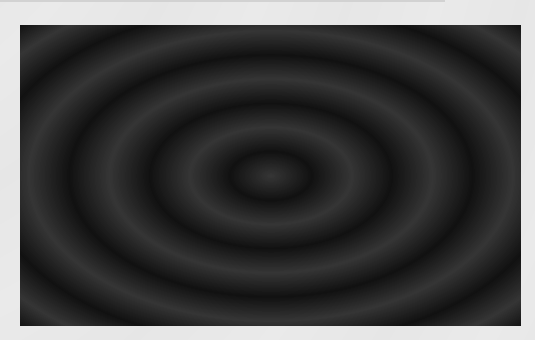

## **Radial gradients**

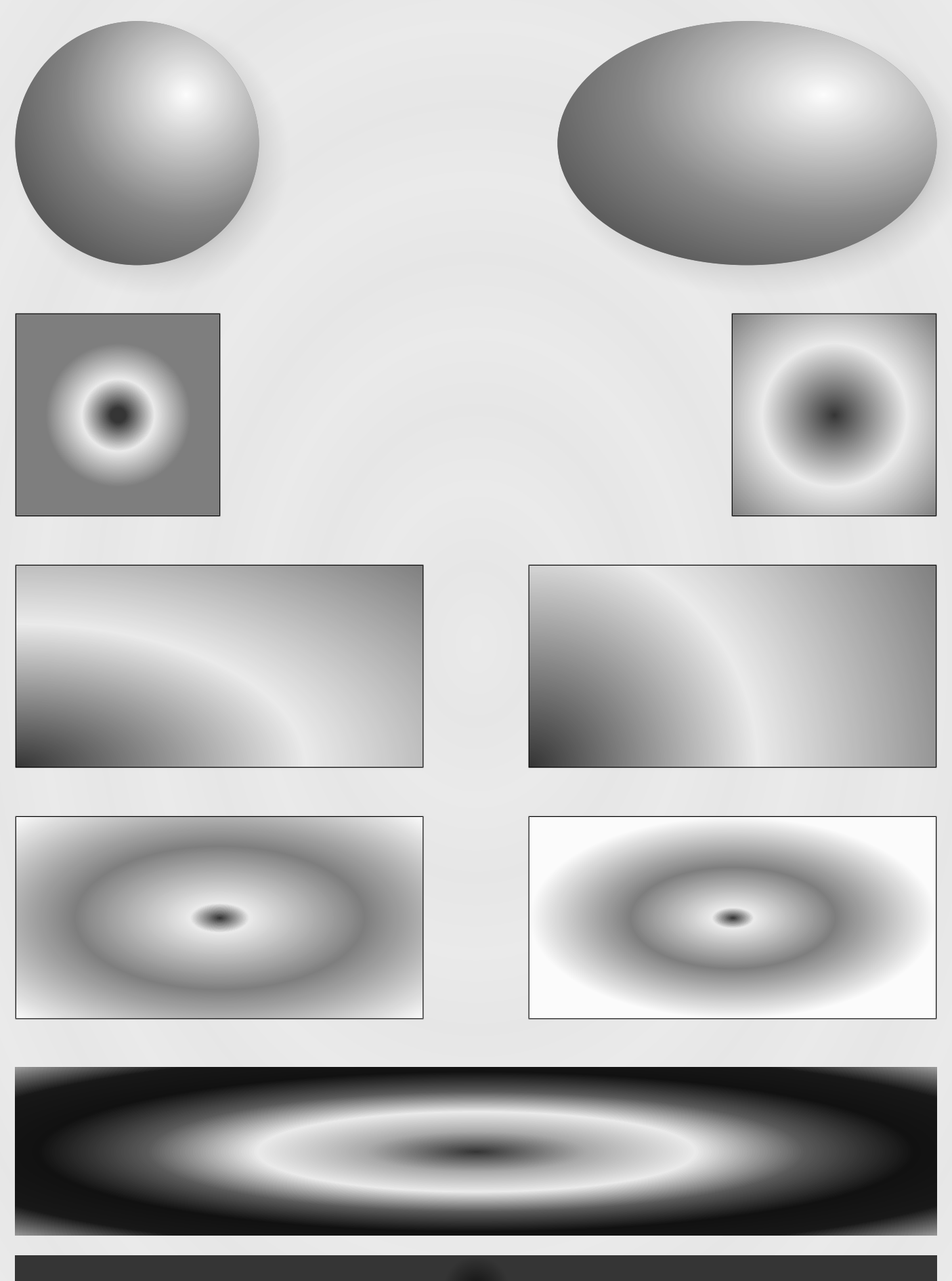

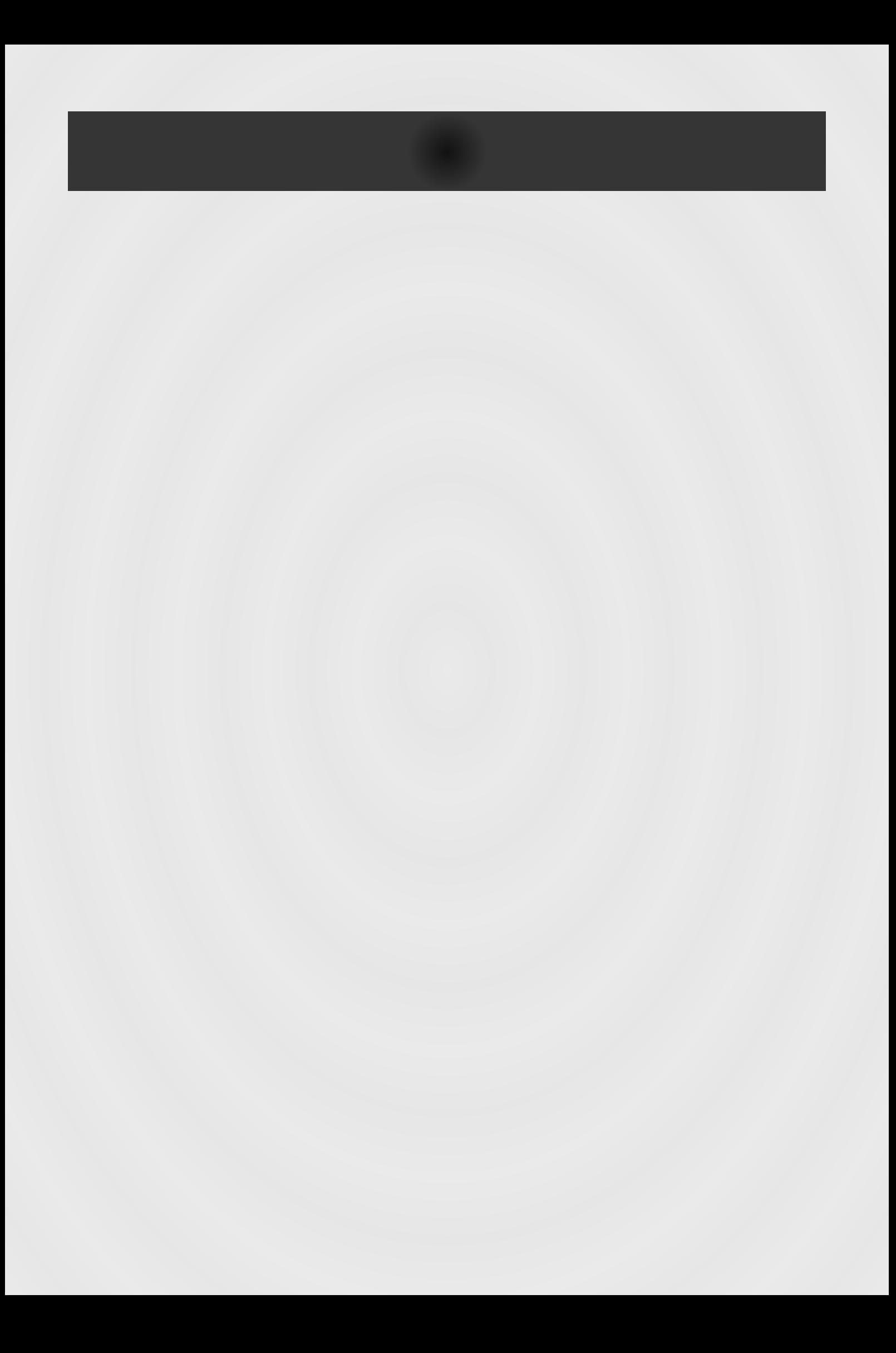

### Gradient Image mask

Gradients (linear or radial) can also be used to produce 'masks' for images. The same syntax is used as for background gradients (e.g. -moz-linear-gradient) but is set using a custom mPDF style: gradient-mask. The rgba() method for defining colours is used: colours are ignored, but the opacity value is used to mask the image.

<img src="windmill.jpg" style="gradient-mask: -moz-radial-gradient(center, ellipse closest-side, rgba(255,255,255,1), rgba(255,255,255,1) 30%, rgba(255,255,255,0) 90%, rgba(255,255,255,0));" />

<img src="windmill.jpg" style="gradient-mask: -moz-radial-gradient(center, ellipse closest-side, rgba(255,255,255,1), rgba(255,255,255,1) 70%, rgba(255,255,255,0) 90%, rgba(255,255,255,0));" />

<img src="windmill.jpg" style="gradient-mask: -moz-linear-gradient(left, rgba(0,0,0,0) , rgba(0,0,0,1) 50% , rgba(0,0,0,0) 100%);" />

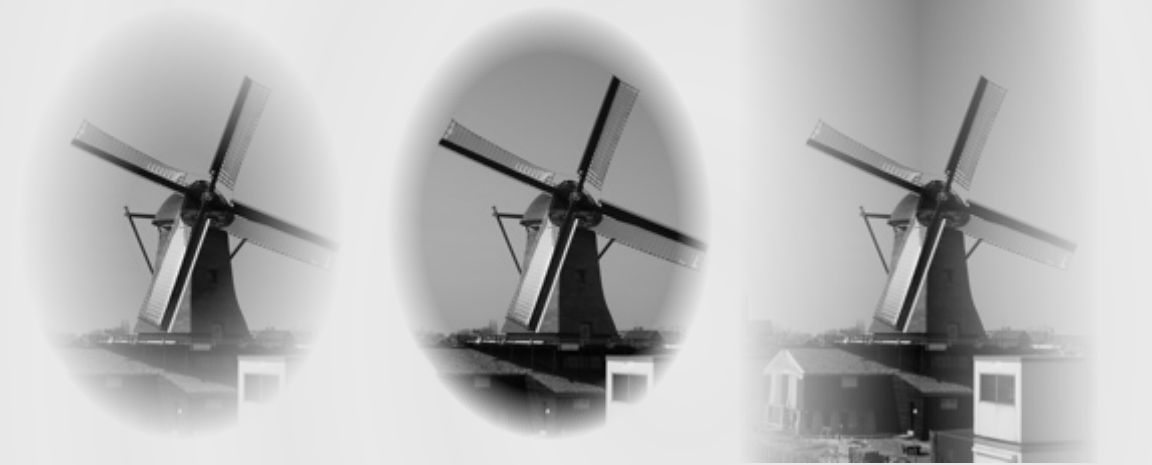

## Image orientation

Images can be rotated using a custom mPDF HTML attribute: rotate. mPDF now also supports the draft CSS3 property of image-orientation. Rotation can be expressed in degrees, radians or grad units; it is corrected if necessary to an orthogonal rotation i.e. 90, 180 or 270 degrees. NB This does not work on background-images.

<img src="tiger2.png" style="image-orientation: -90deg" width="100" /> <img src="tiger2.png" style="image-orientation: 3.14159rad" width="100" />

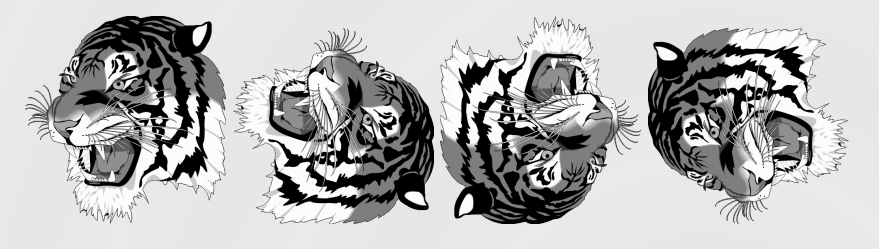

### Image resolution

Image files (which do not have an output width or height specified) are displayed in mPDF at the default resolution set by the variable \$mpdf->img dpi. This can be overridden using the draft CSS3 property 'image-resolution', which can be applied to <IMG> or background-images.

The next 3 image files are identical (300px x 300px) but they have been saved with a different specified resolution: the first at 96dpi, the second at 300dpi.

NB When used in combination with 'from-image', a specified resolution is only used if the image does not have an intrinsic resolution. Only JPG, PNG and BMP files store a specified DPI resolution in the file.

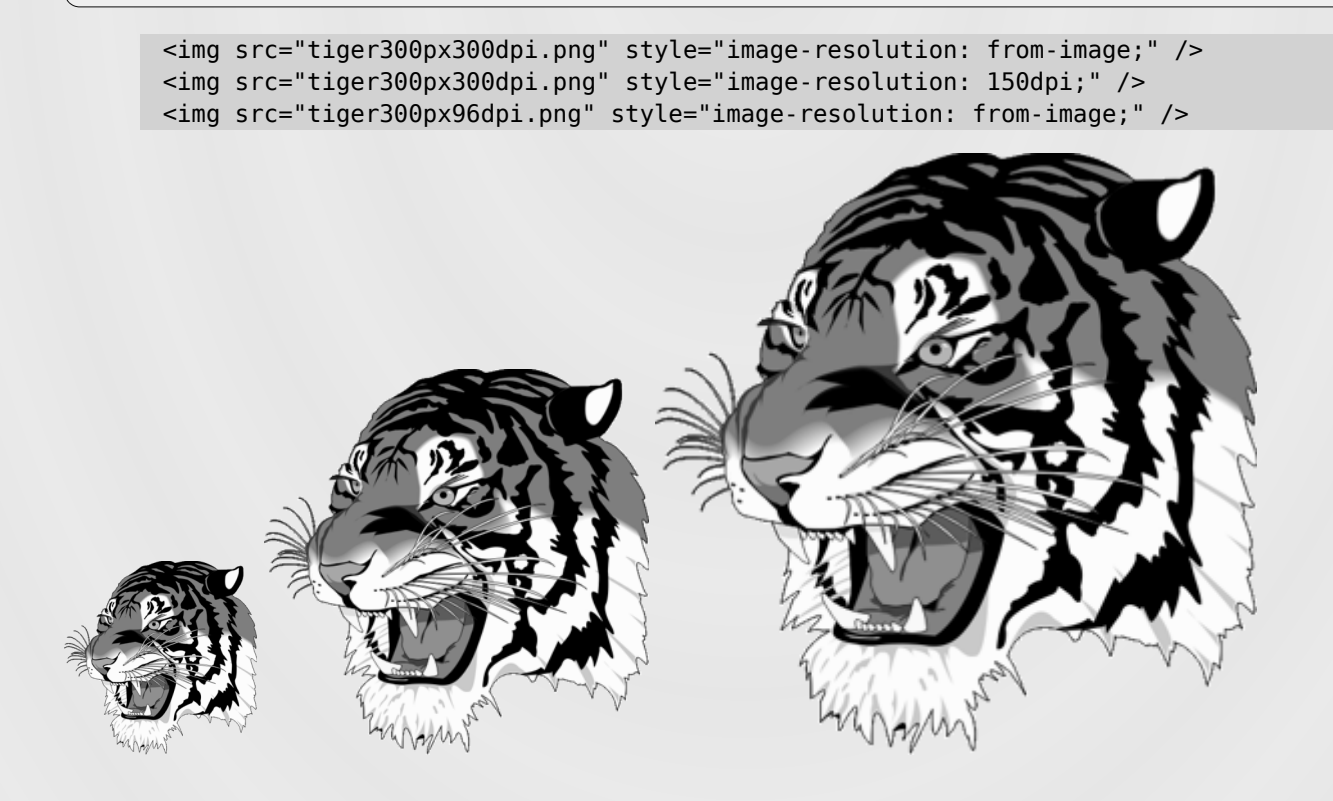

Image resolution can also be applied to a background-image. This can be used as an alternative to the custom mPDF style property - 'background-image-resize'

```
<div height="300px" width="300px" style="background: #FFCCEE
url(tiger300px96dpi.png); background-image-resolution: from-image; border: 0.2mm
solid black;">
```
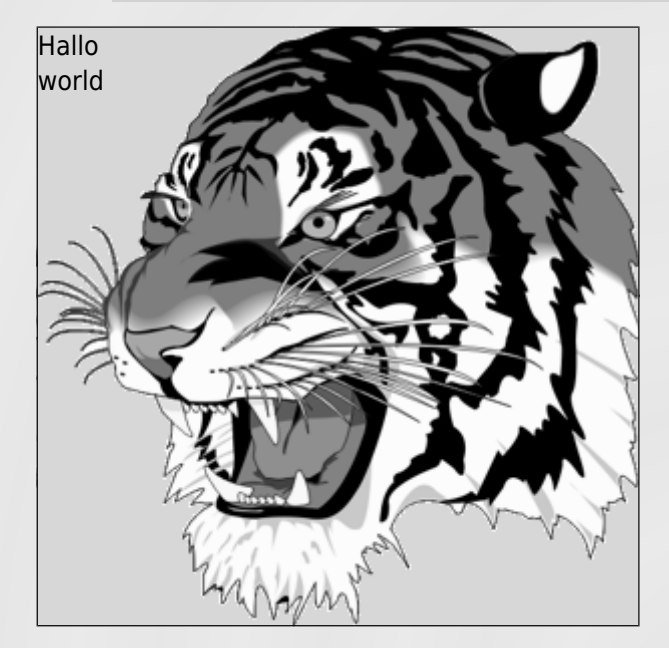

<div height="300px" width="300px" style="background-image: url(tiger300px300dpi.png); background-image-resolution: from-image; border: 0.2mm solid black;">

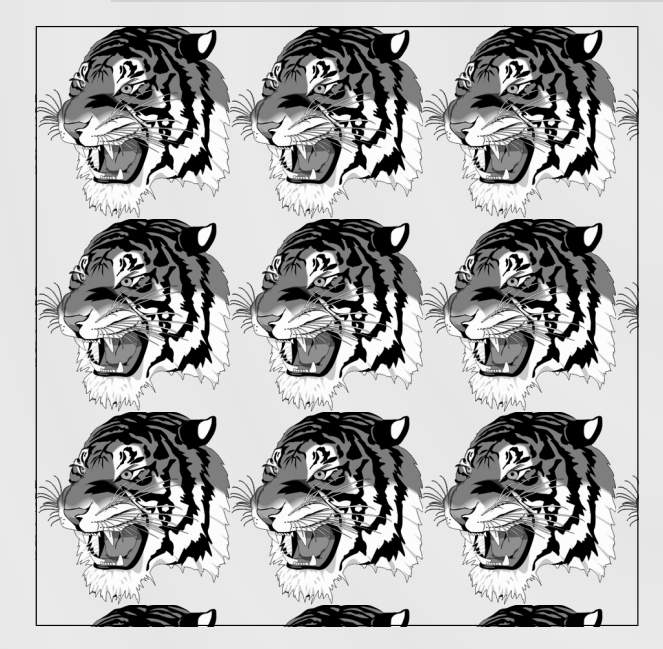

# Mixed effects

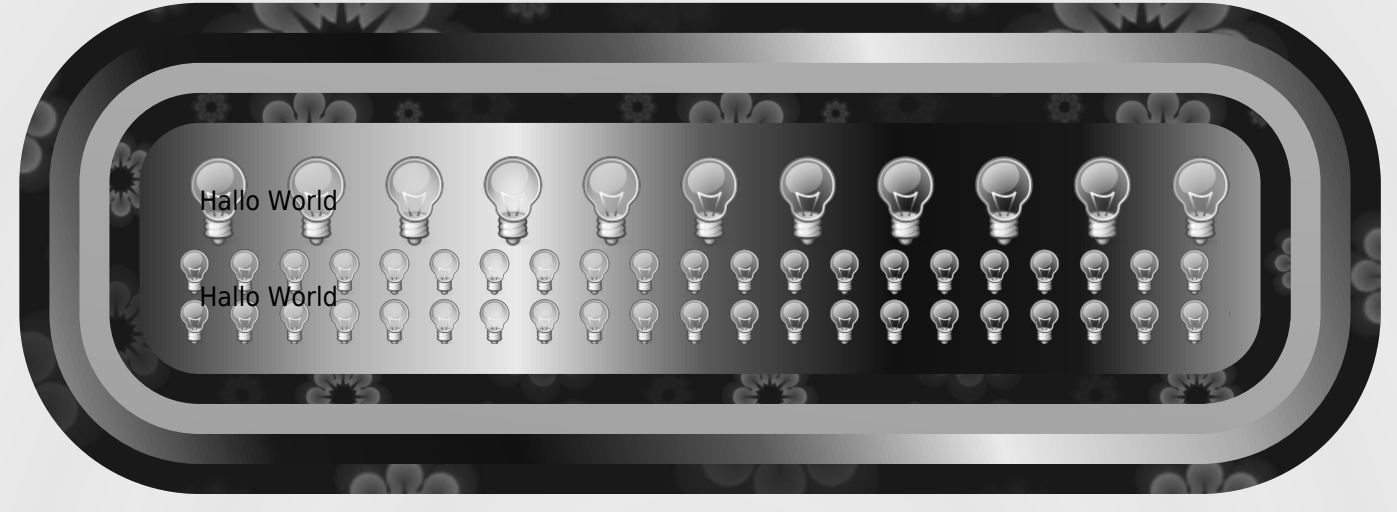

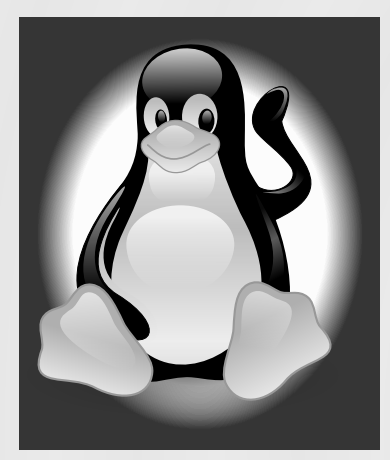